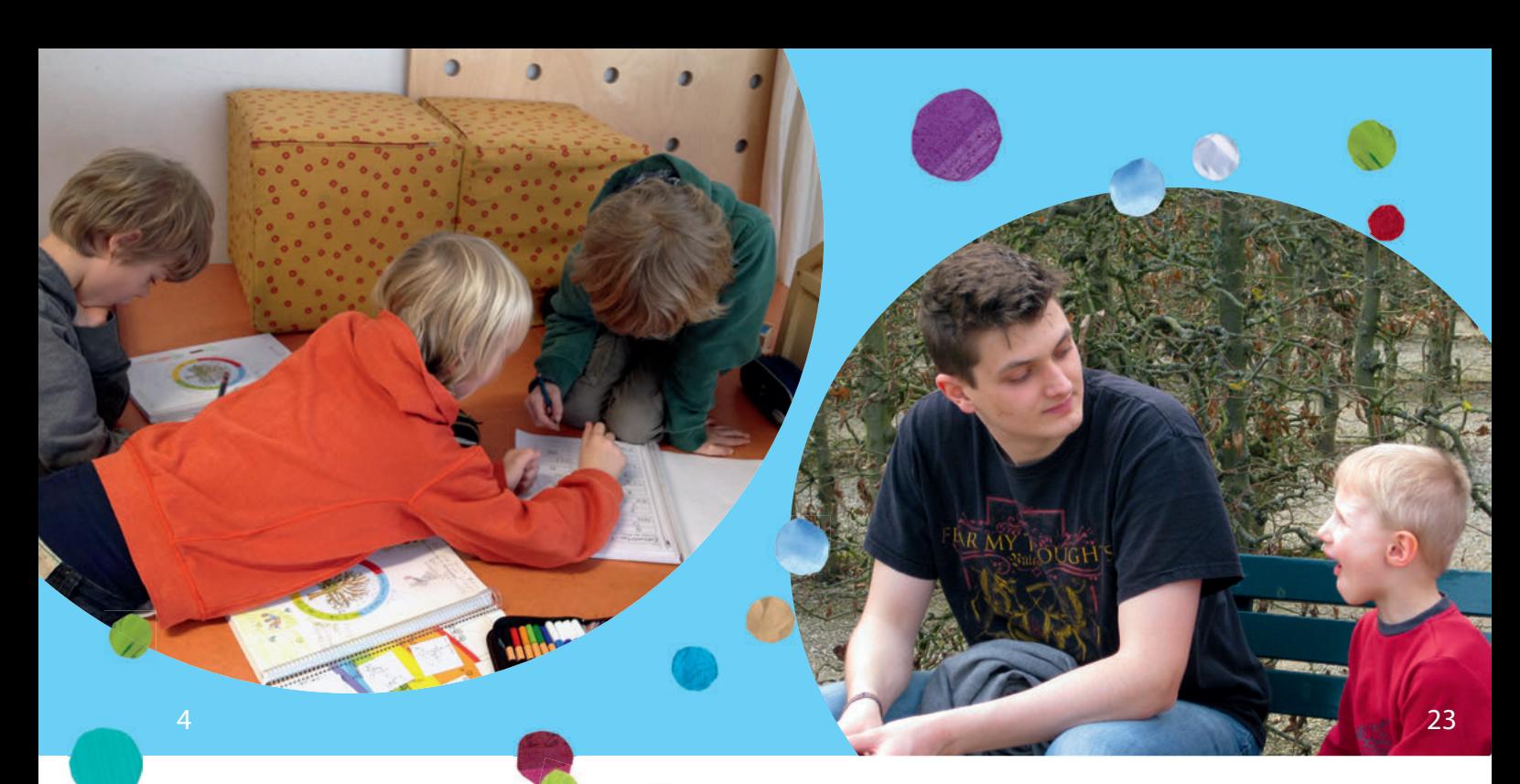

# **GUTE SCHULE**

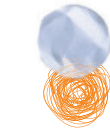

#### **IM FOKUS. INKLUSION**

CLAUDIA OSBURG

 4 **Wertschätzung in inklusiven Lernkontexten** Individualität wahrnehmen statt Vergleichbarkeit herstellen

#### ANDREAS HINZ

 6 **Inklusive Bildung – wo stehen wir heute?** Eine kritische Zwischenbilanz

ANKE BERNDT| MICHAEL LEONHARD

10 **Alles braucht ein Gesicht!** Eine Schule auf dem langen Weg zur Inklusion

BERND AHRBECK| ULRIKE FICKLER-STANG

14 **"Das habe ich nie gelernt"** 

Zur Fort- und Weiterbildung von inklusiv tätigen Lehrkräften

#### ANNA PELZER

17 **Auf die pädagogische Beziehung kommt es an** Ein Bericht aus einer Asperger-Elterngruppe

#### GESA MARKMANN

## 20 **Die Sache von Dian**

Beobachten in inklusiven Lernkontexten

Der Thementeil "GUTE SCHULE: INKLUSION" wurde moderiert von PROF. DR. CLAUDIA OSBURG.

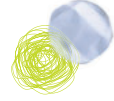

ANNEDORE PRENGEL

23 **Pädagogische Beziehungen in der inklusiven Schule** Anerkennung als Gelingensbedingung des Lernens

ANDRÉ FRANK ZIMPEL

26 **Allen wird geholfen – alle helfen**  Der Lerneffekt von Inklusion

## **BILDUNGSPOLITISCHES**

#### STANDPUNKT

30 **Bonner Erklärung zur inklusiven Bildung in Deutschland** von den Teilnehmenden des Gipfels

"INKLUSION – DIE ZUKUNFT DER BILDUNG" am 20. März 2014

AKZENT

## 33 **Rückenwind**

von ULRICH HECKER

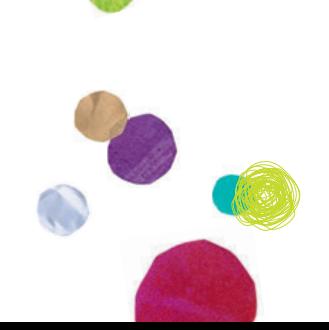

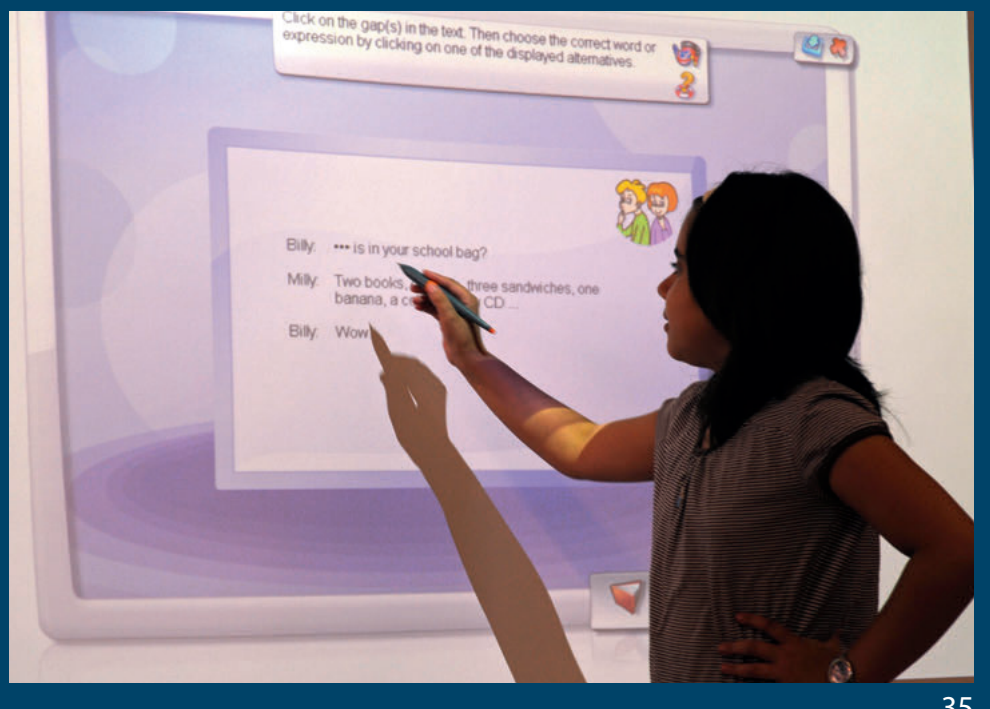

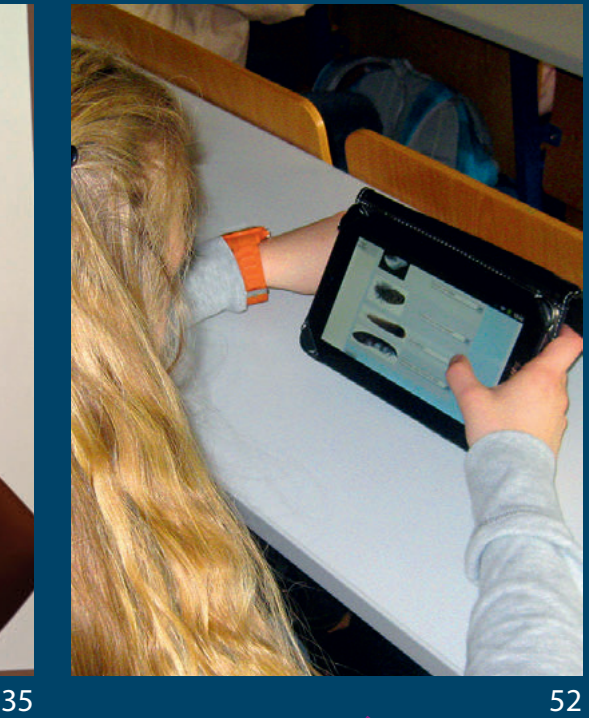

# **GUTER UNTERRICHT Whiteboard und Tablet**

## 34 **Auftakt**

THOMAS IRION

35 **Lernen mit Interaktiven Whiteboards und Tablets**  Neue Technologien auf dem Weg in den Schulalltag

MARC LAPORTE-HOFFMANN

40 **Interaktive Whiteboards selbstverständlich nutzen** Beispiele und Erfahrungen aus der Unterrichtspraxis

BIANCA BRETTRÄGER| SUSANNE VON BRAUNMÜHL

44 **Das letzte Mahl am Interaktiven Whiteboard** Ein Unterrichtsbeispiel zu Leonardo da Vincis Wandgemälde

#### MICHAEL KIRCH

48 **Tablets integrieren – Methodenvielfalt erweitern** Apps als methodisches Werkzeug im Unterricht

UWE MAIER| NICOLE WOLF| CHRISTOPH RANDLER

52 **Formative Leistungsdiagnostik mit Tablets**  Diagnose und Förderung im Sachunterricht am Beispiel Vögel

Der Thementeil "GUTER UNTERRICHT: Whiteboard und Tablet" wurde moderiert von PROF. DR. THOMAS IRION.

HANSPETER HAUKE

## 56 **Mit dem Tablet auf dem Planet Schule**  Interaktiver Filmeinsatz im Sachunterricht

DOROTHEA BRECHT

60 **Aufnahme läuft!** Einen Schulpodcast mit dem Tablet produzieren

## **MAGAZIN**

- 63 Zum Weiterlesen
- 65 Heftvorschau, Impressum

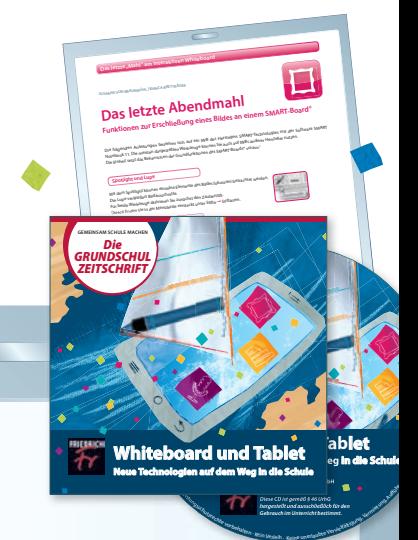

*Gebrauch im Unterricht bestimmt.*

· <sup>K</sup>ei<sup>n</sup> <sup>V</sup>erlei<sup>h</sup>

# **MATERIAL**

Die CD-ROM "Whiteboard und Tablet" bietet Ihnen vielseitiges Material zum Weiterinformieren oder zum direkten Einsatz in den Unterricht zu den Beiträgen:

**Interaktive Whiteboards selbstverständlich nutzen Das letzte Mahl am Interaktiven Whitboard Tablets integrieren – Methodenvielfalt erweitern Formative Leistungsdiagnostik mit Tablets Aufnahme läuft!**